## **PYTHON PROGRAMMING (20MCA21C)**

### **UNIT - V** Classes and Objects

#### **FACULTY: Dr. R. A. Roseline, M.Sc., M.Phil., Ph.D.,**

Associate Professor and Head, Post Graduate and Research Department of Computer Applications, Government Arts College (Autonomous), Coimbatore - 641 018.

## Python Object Oriented Programming

- $\Box$  In this unit, we'll learn about Object-Oriented Programming (OOP) in Python and its fundamental concept with the help of examples.
	- □ Object Oriented Programming
- $\Box$  Python is a multi-paradigm programming language. It supports different programming approaches. One of the popular approaches to solve a programming problem is by creating objects. This is known as Object-Oriented Programming (OOP).
- $\Box$  An object has two characteristics:
	- Attributes
	- behavior
- $\Box$  Let's take an example:
- $\Box$  A parrot is can be an object, as it has the following properties:
	- name, age, color as attributes
	- $\Box$  singing, dancing as behavior
- $\Box$  The concept of OOP in Python focuses on creating reusable code. This concept is also known as DRY (Don't Repeat Yourself).

### Class

 $\Box$  A class is a blueprint for the object.

 $\Box$  We can think of class as a sketch of a parrot with labels. It contains all the details about the name, colors, size etc. Based on these descriptions, we can study about the parrot. Here, a parrot is an object.

The example for class of parrot can be:

class Fruit:

#### Pass

Here, we use the class keyword to define an empty class fruit From class, we construct instances. An instance is a specific object created from a particular class.

```
Consider most electrical individual executation descriptions executively and the second individual and the second
File Edit Format Run Options Window Help
class Parrot:
    # class attribute
    species = "bird"# instance attribute
    def init (self, name, age):
         self.name = nameself. ace = ace# instantiate the Parrot class
blu = Parrot("Blu", 10)woo = Parrot ("Woo", 15)
# access the class attributes
print ("Blu is a ()".format (blu. class .species))
print ("Woo is also a ()".format (woo. class .species))
# access the instance attributes
print ("{) is {} years old".format { blu.name, blu.age} }
print ("{} is {} years old". format { woo. name, woo. age} }
                                                                                   1 - 22 - 6 - 6
```
#### **Object**

An object (instance) is an instantiation of a class. When class is defined, only the description for the object is defined. Therefore, no memory or storage is allocated.

The example for object of parrot class can be:

 $\alpha$ bi = Parrot $\beta$ 

Here, obj is an object of class Parrot.

Suppose we have details of parrots. Now, we are going to show how to build the class and objects of parrots.

Example 1: Creating Class and Object in Python

```
et methods oop.py - C:/Users/VICKY/AppData/Local/Programs/Python/Python37/methods oop.py (3.7.6)
                                                                                  ▫
File Edit Format Run Options Window Help
class Parrot:
     # instance attributes
     def init (self, name, age):
         self.name = nameself. age = age# instance method
     def sing(self, song):
         return "{} sings {}".format(self.name, song)
    def dance(self):
         return "{} is now dancing". format (self.name)
# instantiate the object
blu = Parrot ("Blu", 10)
# call our instance methods
print (blu.sing ("'Happy'"))
print (blu.dance())
                                                                                Ln: 21 Cole 0
```
#### Methods

Methods are functions defined inside the body of a class. They are used to define the behaviors of an object.

In the program, we define two methods i.e sing() and dance(). These are called instance methods because they are called on an instance object i.e blu.

```
C nere curebymennings - caresce are utilishment trivels undistributed and allowable curebyment
File Edit Format Run Options Window Help
class Computer:
    def init (self):
         self. maxprice = 900
    def sell(self):
        print ("Selling Price: {}".format(self. maxprice))
    def setMaxPrice(self, price):
        self. maxprice = price
c = Computer()
c.set11()# change the price
c. maxprice = 1000c.set11()# using setter function
c.setMaxPrice(1000)
c.set11()Im 22 Cal-0
```
#### Encapsulation

Using OOP in Python, we can restrict access to methods and variables. This prevents data from direct modification which is called encapsulation. In Python, we denote private attributes using underscore as the prefix i.e single \_ or double

We used init 0 method to store the maximum selling price of Computer. We tried to modify the price. However, we can't change it because Python treats the maxprice as private attributes.

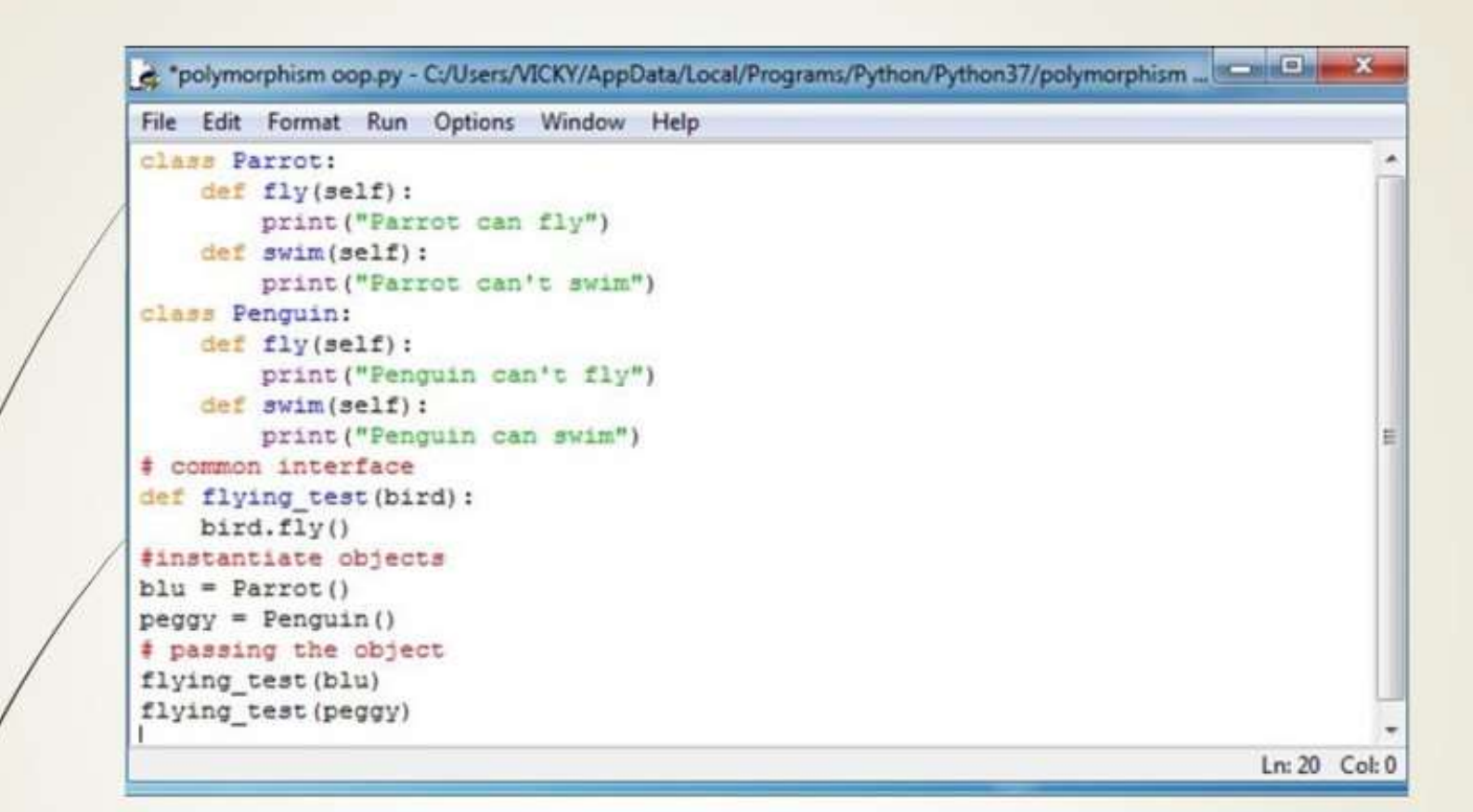

#### Polymorphism

Polymorphism is an ability (in OOP) to use a common interface for multiple forms (data types).

Suppose, we need to color a shape, there are multiple shape options (rectangle, square, circle). However we could use the same method to color any shape. This concept is called Polymorphism.

To use polymorphism, we created a common interface i.e flying test0 function that takes any object and calls the object's fly() method. Thus, when we passed the blu and peggy objects in the flying test0 function, it ran ef

#### Shell

Il Debug Options Window Help

.6 (tags/v3.7.6:43364a7ae0, Dec 19 2019, 00:42:30) [MSC v.191( 1 win32

', "copyright", "credits" or "license ()" for more information.

C:/Users/VICKY/AppData/Local/Programs/Python/Python37/objet &

```
ird
a bird
years old
years old
```
In the above program, we created a class with the name Parrot. Then, we define attributes. The attributes are a characteristic of an object.

These attributes are defined inside the init method of the class. It is the initializer method that is first run as soon as the object is created.

Then, we create instances of the Parrot class. Here, blu and woo are references (value) to our

new objects.

We can access the class attribute using class species. Class attributes are the same for all instances of a class. Similarly, we access the instance attributes using blu.name and blu.age. However, instance attributes are d

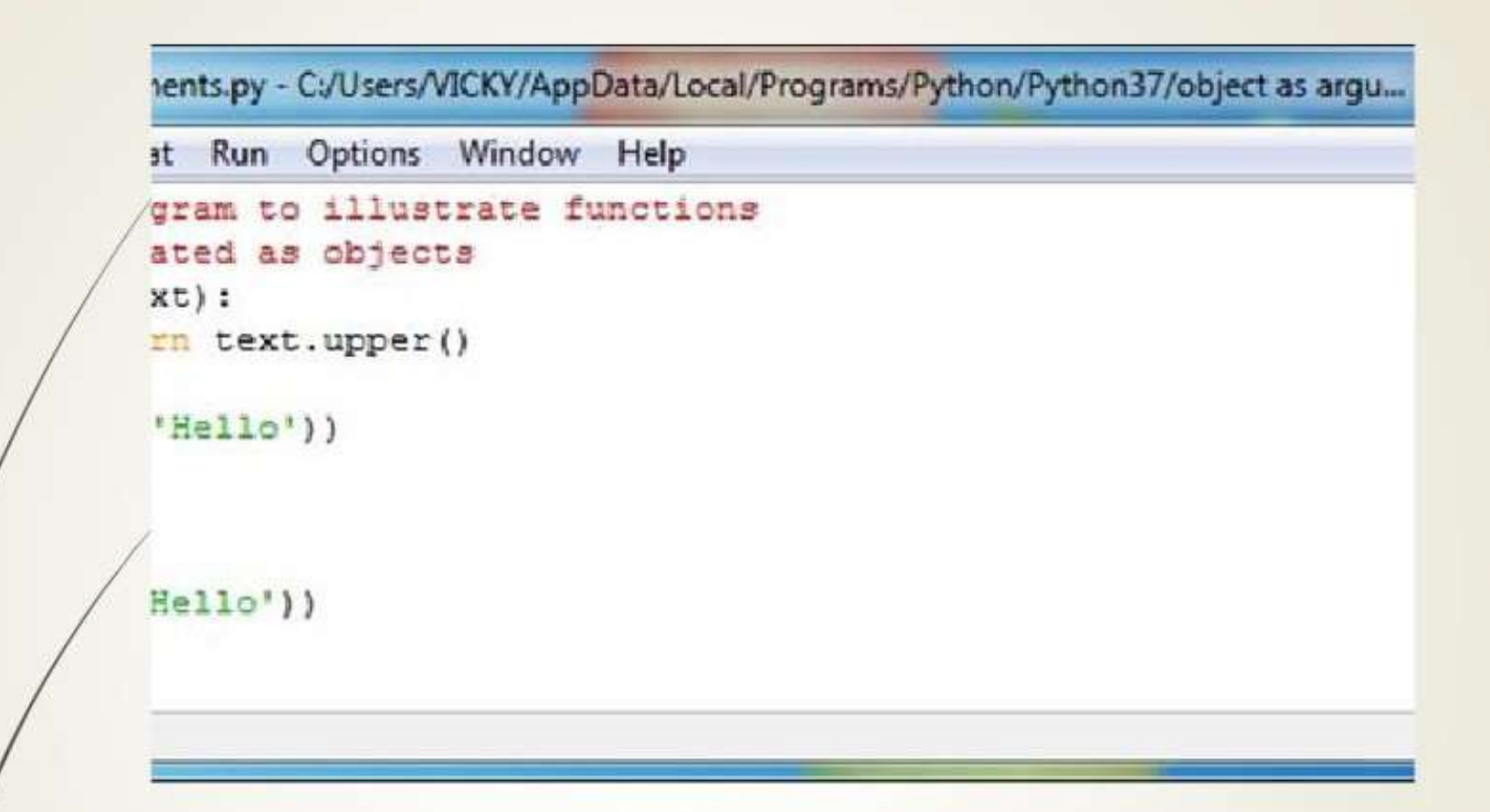

#### Passing function as an argument in Python

and functions. Python functions are first class objects. In the example below, a function is assigned to a variable.

This assignment doesn't call the function. It takes the function object referenced by shout and creates second

A function can take multiple arguments, these arguments can be objects, variables(of same or differen data type)

name pointing to it, yell.

Example2: object as arguments

## Returning Multiple Values in Python

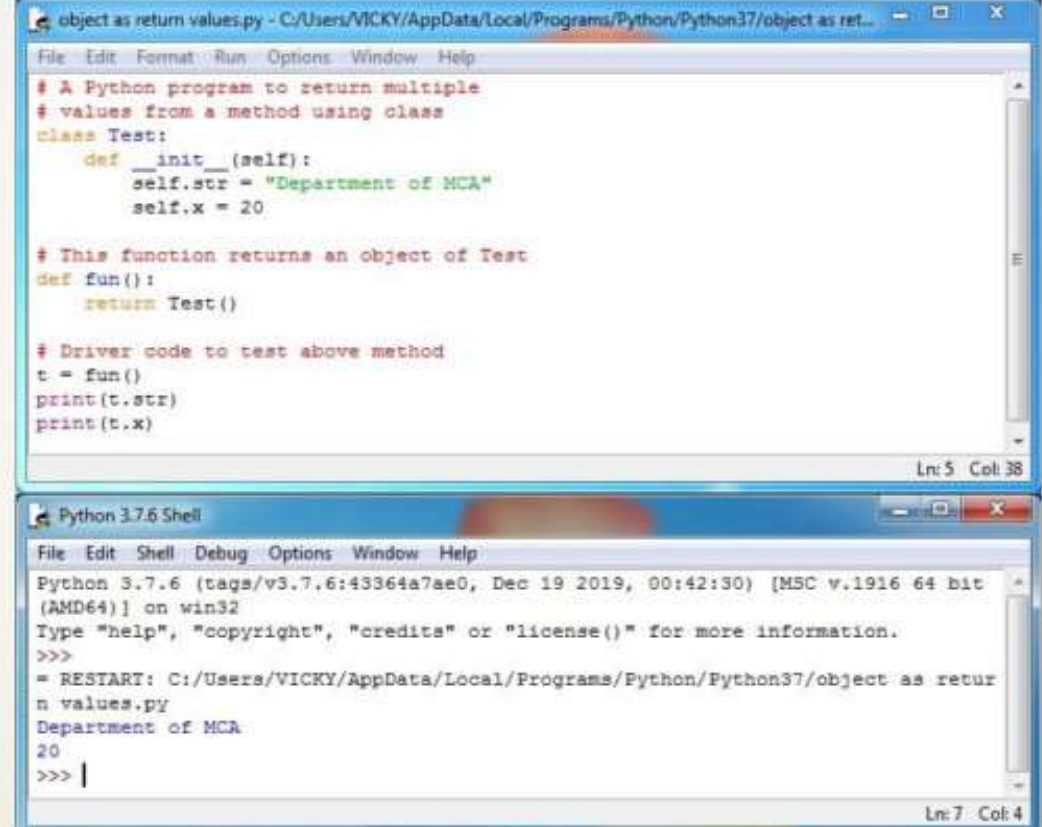

### Build-in Class Attributes

Every Python class keeps following built-in attributes and they can be accessed using dot operator like any other attribute −

- dict − Dictionary containing the class's namespace.
- doc − Class documentation string or none, if undefined.

name −. This gives us the class name  $\Box$ 

- module − Class nameModule name in which the class is defined. This attribute is " main " in interactive mode.
- bases − A possibly empty tuple containing the base classes, in the order of their occurrence in the base class list.

#### doc\_\_class attribute

Program:

# class

class Awesome: 'Government Arts College,coimbatore.'

def init (self): print("Hello from init method.")

# class built-in attribute print(Awesome. doc )

The above code will give us the following output. Government Arts College,coimbatore.

### The name class attribute

- ❖ In the following example we are printing the name of the class.
- $\Box$  #class
- class Example:
- □ 'This is a sample class called Awesome.'
- def init (self):
	- □ print("Hello from init method.")
- $\Box$  # class built-in attribute print(Example.\_name \_)
- **Output:**  $\Box$
- Example

### The module class attribute

 $\Box$  In the following example we are printing the module of the class.

# class

class Example: def init (self): print("Hello from init method.")

# class built-in attribute print(Example. module )

Output:

main

### $P_\mathrm{ython}$   $\epsilon_\mathrm{m}$  allows us to define a class that inherits all the methods and properties from another class. Inheritanc

❖ **Parent class** is the class being inherited from, also called base class.

❖ **Child class** is the class that inherits from another class, also called derived class.

❖ **Python Inheritance Syntax**

**class BaseClass: Body of base class class DerivedClass(BaseClass): Body of derived class**

## Types Of Inheritance

Types of inheritance depends upon the number of child and parent classes involved.

- $\Box$  There are five types of inheritance in python
	- $\square$  Single inheritance
	- $\Box$  Multiple inheritance
	- Multilevel inheritance
	- $\Box$  Hierarchical inheritance
	- $\Box$  Hybrid inheritance

#### **Single inheritance:**

**One base class and one derived class calls single inheritance.**

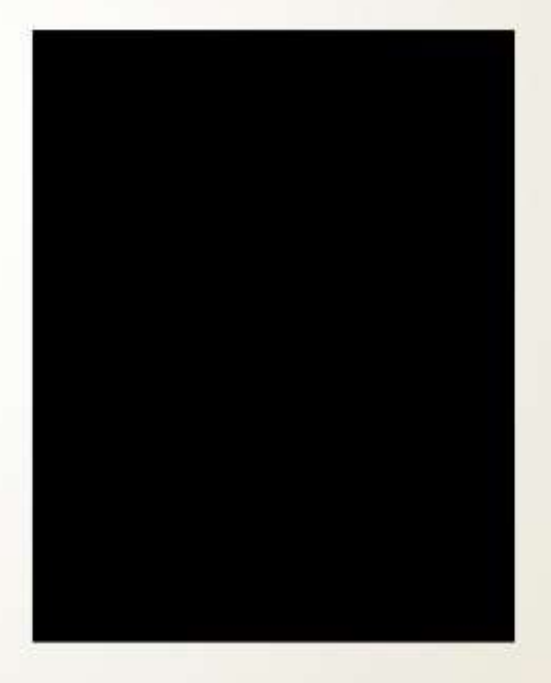

2.Multiple inheritance:

❖ One derived class and two or more base classes

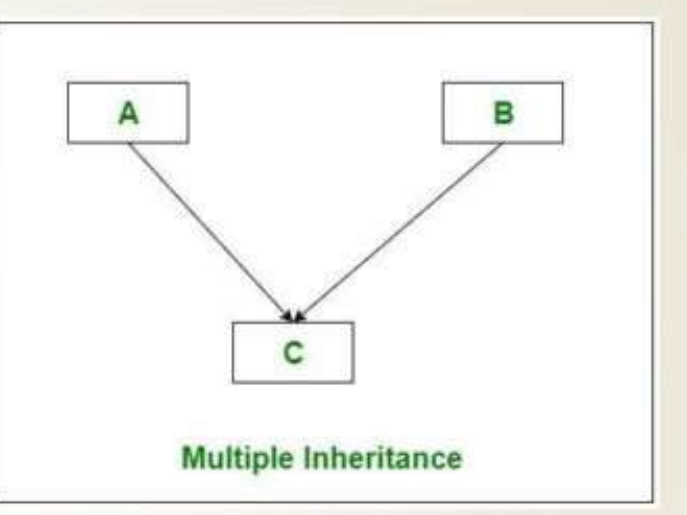

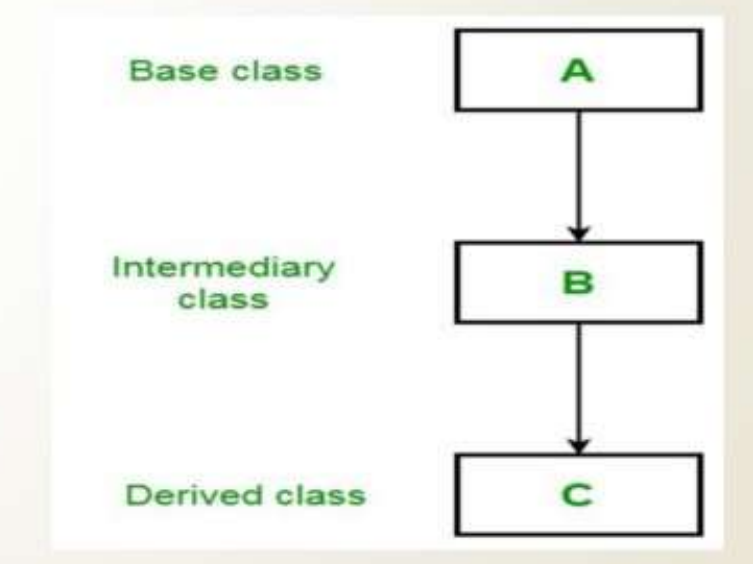

#### **3.Multilevel inheritance:**

❖ One base class(A),one derived class(B) which in turn serves as a base class for one or more derived(C)class.

#### **4.Hierarchical inheritance:**

❖ One base class and one or more derived classes.

#### **5.Hybrid inheritance:**

❖ Combination of two or more inheritance.

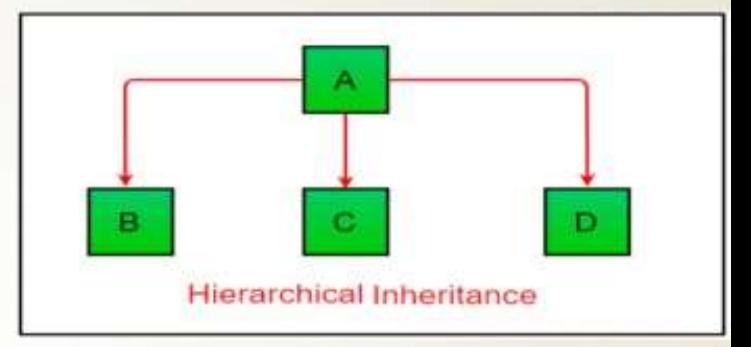

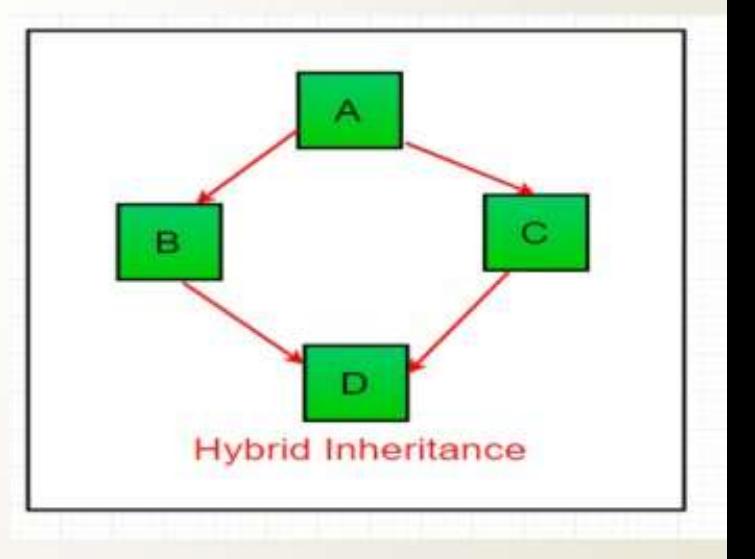

**Example : PYTHON INHERITANCE**

**Output:**

erloading1.py - C:\Users\VICKY\AppData\Local\Programs\Python\Python37\method overl...

Options Window Help prmat Run

```
a/env python
artment:
allo(self, name=None) :
f name is not None:
  print ('Hello ' + name)
ise.
  print ('Hello')
instance
extment()e method
\left(a method with a parameter
('Department of MCA')
```
#### METHOD OVERLOADING

- Method Overloading is the class having methods that are the same name with different arguments.
- Arguments different will be based on a number of arguments and types of arguments.
- It is used in a single class. It is also used to write the code clarity as well as reduce complexity

## EXAMPLES

## EXAMPLE1: SINGLE INHERITANCE

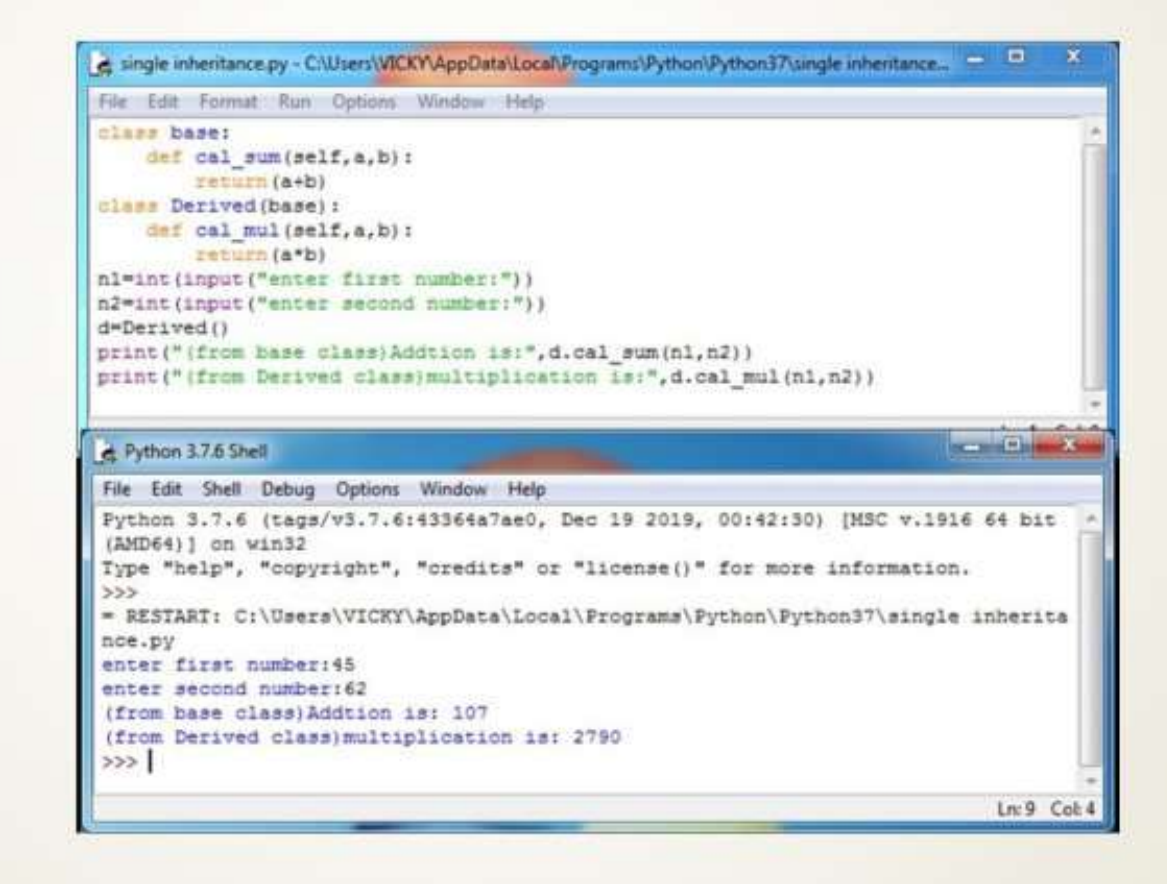

## EXAMPLE2: MULTIPLE INHERITANCE

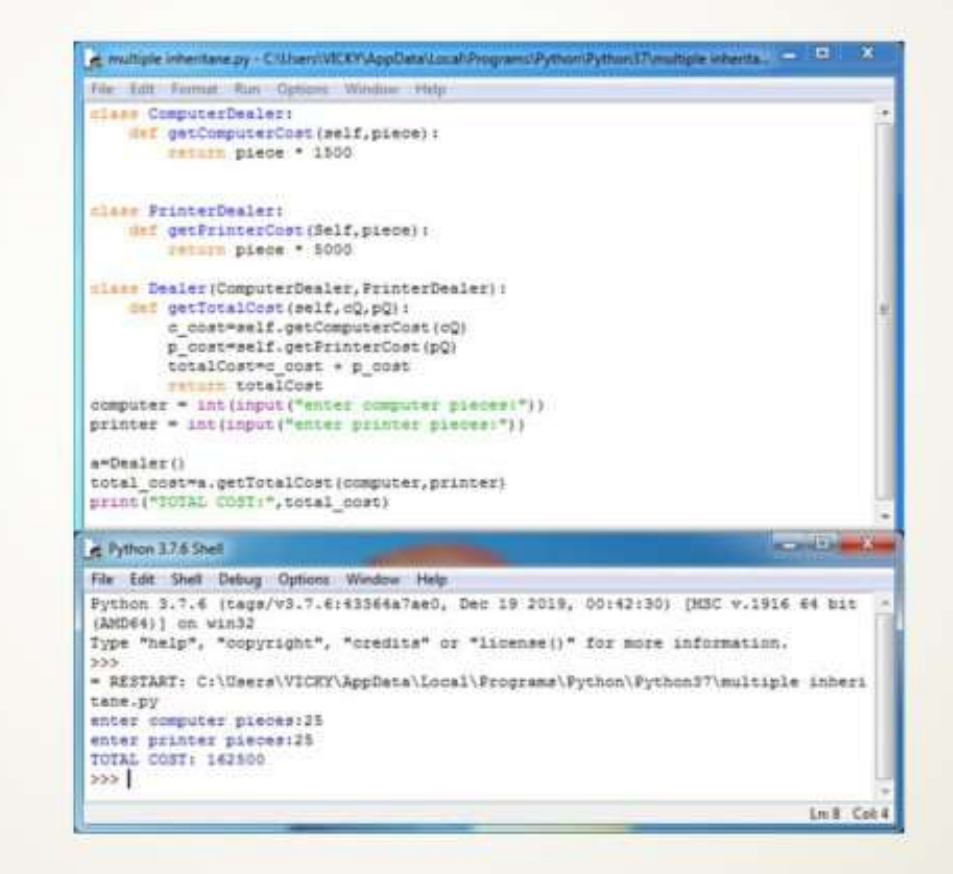

## EXAMPLE2: MULTILEVEL INHERITANCE

```
File Edit Format Run Options Window Help
Class University:
   def getUdetails(self):
       self.Uname = input("enter university name:")
        self.uRID = input("enter reg. (university) no. : ")
   def showUdetails(self);
       print ("university name:", self. Uname)
       print ("university Reg.No. : ", self.uRID)
class college (University) :
   def getCloDetails(self);
       self.cName = input("enter college name:")
       self.cRID = input("enter reg. (college)no. : ")
        self.getUdetails()
   def showClgDetails(self):
       print ("college name:", self.cName)
       print ("college Reg.no:", self.cRID)
       self.showUdetails()
clars Student(college):
   def getStudDetails(self);
        self.sMame = input("enter Student name:")
       self.sRoll = input("enter student Enroll.no:")
       self.sBranch = input("enter student's Branch:")
       self.getCigDetails()
   def showStudDetails(self);
       print ("\n STUDENT DETAILS",
             self.sName)
       print ("STUDENT NAME:", self.sName)
       print ("STUDENT ENROLL.WO:", self.sRoll)
       print ("STUDENT BRANCH:", self.sBranch)
       self.showClgDetails()
s = 3tudent ()
s.getStudDetails()
s.abowStudDetails()
                                                                      Ln: 33 Cot 19
```
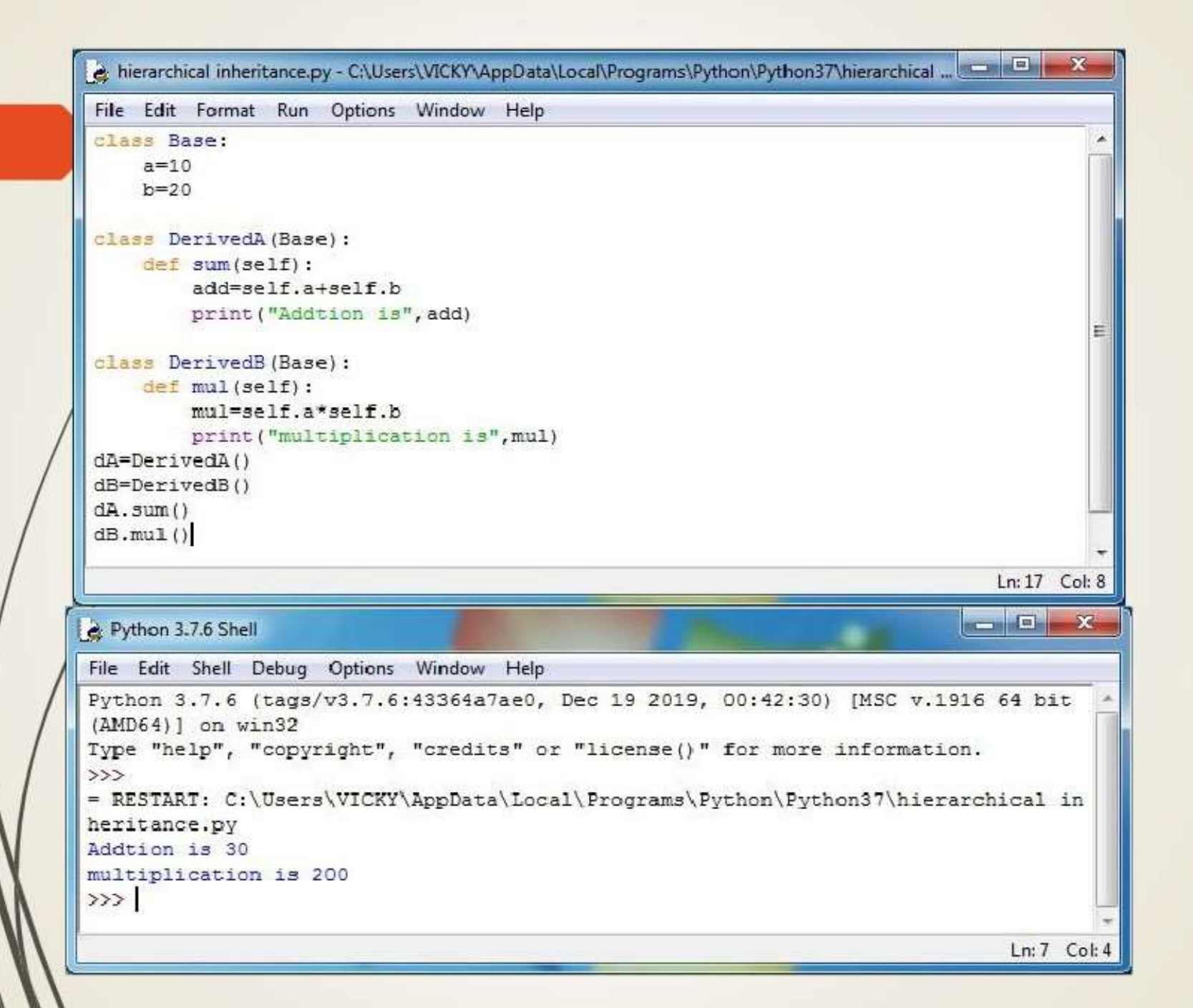

# **Thank you**

**The Content in this Material are from the Textbooks and Reference books given in the Syllabus**